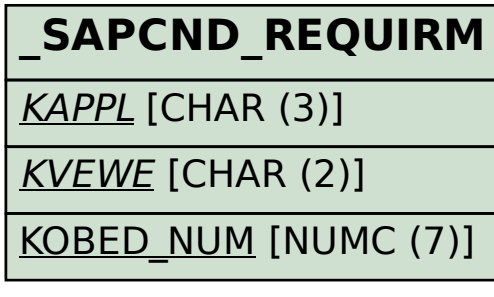

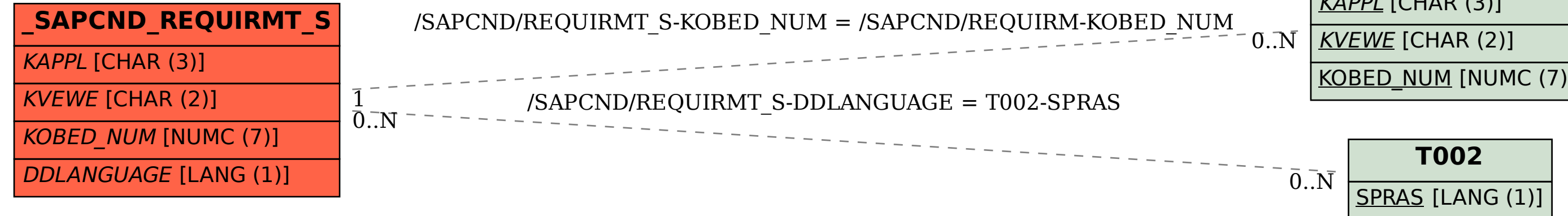

**\_SAPCND\_T681A**

KAPPL [CHAR (3)]

SAP ABAP table /SAPCND/REQUIRMT S {Texts - Implementation Number for Requirement}

**\_SAPCND\_T681V** KVEWE [CHAR (2)]